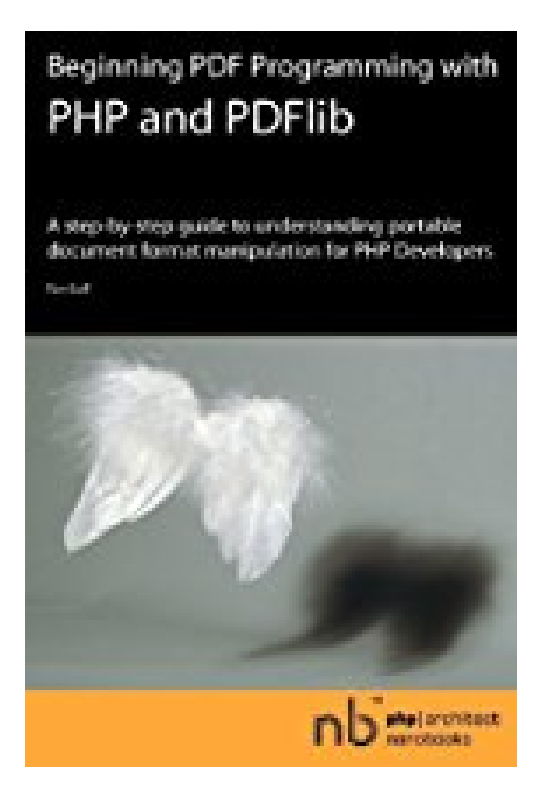

# **Beginning PDF Programming with PHP and PDFlib by Ron Goff (2006-01-09)**

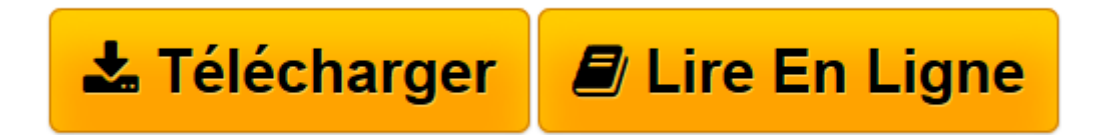

[Click here](http://bookspofr.club/fr/read.php?id=B01K3HO0U0&src=fbs) if your download doesn"t start automatically

## **Beginning PDF Programming with PHP and PDFlib by Ron Goff (2006-01-09)**

Ron Goff

**Beginning PDF Programming with PHP and PDFlib by Ron Goff (2006-01-09)** Ron Goff

**[Télécharger](http://bookspofr.club/fr/read.php?id=B01K3HO0U0&src=fbs)** [Beginning PDF Programming with PHP and PDFlib by R ...pdf](http://bookspofr.club/fr/read.php?id=B01K3HO0U0&src=fbs)

**[Lire en ligne](http://bookspofr.club/fr/read.php?id=B01K3HO0U0&src=fbs)** [Beginning PDF Programming with PHP and PDFlib by ...pdf](http://bookspofr.club/fr/read.php?id=B01K3HO0U0&src=fbs)

### **Téléchargez et lisez en ligne Beginning PDF Programming with PHP and PDFlib by Ron Goff (2006- 01-09) Ron Goff**

#### Reliure: Broché

Download and Read Online Beginning PDF Programming with PHP and PDFlib by Ron Goff (2006-01-09) Ron Goff #E4YH2OFNG10

Lire Beginning PDF Programming with PHP and PDFlib by Ron Goff (2006-01-09) par Ron Goff pour ebook en ligneBeginning PDF Programming with PHP and PDFlib by Ron Goff (2006-01-09) par Ron Goff Téléchargement gratuit de PDF, livres audio, livres à lire, bons livres à lire, livres bon marché, bons livres, livres en ligne, livres en ligne, revues de livres epub, lecture de livres en ligne, livres à lire en ligne, bibliothèque en ligne, bons livres à lire, PDF Les meilleurs livres à lire, les meilleurs livres pour lire les livres Beginning PDF Programming with PHP and PDFlib by Ron Goff (2006-01-09) par Ron Goff à lire en ligne.Online Beginning PDF Programming with PHP and PDFlib by Ron Goff (2006-01-09) par Ron Goff ebook Téléchargement PDFBeginning PDF Programming with PHP and PDFlib by Ron Goff (2006-01-09) par Ron Goff DocBeginning PDF Programming with PHP and PDFlib by Ron Goff (2006-01-09) par Ron Goff MobipocketBeginning PDF Programming with PHP and PDFlib by Ron Goff (2006-01-09) par Ron Goff EPub

#### **E4YH2OFNG10E4YH2OFNG10E4YH2OFNG10**